## 迷惑メール対策

# 宮崎大学工学部教育研究支援技術センター 森 圭史朗

### はじめに

 学内において,電子メールは業務を行う上でなくてはならないものになっている.事務連絡等は, メーリングリストサーバを利用し,全教職員へ一斉にメールで送信するようになっている.メールを 活用することで,文書のペーパーレス化による経費削減や学内便を利用するより迅速な情報伝達がで きる. しかし、年々増加傾向にある迷惑メールには注意する必要がある. メールサーバには、毎日大 量の迷惑メールが送信されて来ている.迷惑メール対策を行っていないと迷惑メール内の不正プログ ラムにより PC 内の情報が外部に漏洩していたり,遠隔操作で外部から利用されてしまったりする場合 がある.メールサーバ運用には,メールリレーやメール爆弾対策等のセキュリティ対策を行っていれ ば問題はないが,メールを利用する側のセキュリティのためにもサーバ側での迷惑メール対策が必要 になる.

本報では,メールサーバにおける迷惑メール対策について報告する.

#### キーワード:スパムメール,メールサーバ,グレイリスト,S25R,ブラックリスト

### 1. 迷惑メールとは

 全世界のメールのうち約 65%が迷惑メールで ある. 迷惑メールとは, 匿名 (送信アドレスを偽 装)で大量送信される迷惑なメールのことであり, 表 1 にような一方的に送られてくる広告メール や架空請求メール等(ウイルスメールやワームも 含む)受信者にとって不要なメールのことである. この迷惑メールの中でも悪質なものは,メール本 文中にあるリンク先に不正プログラムをダウン ロードするものやフィッシングサイトに誘導し, クレジットカードや銀行口座等の ID, パスワー ドなどの個人情報を取得しようとするものもあ る.

| 種<br>類  | いちゅうしゃ 内の 容をする しょうかい |
|---------|----------------------|
| ウイルスメール | ウイルスやワームが添付さ         |
|         | れている                 |
| フィッシング  | リンク先の Web ページで個      |
| メール     | 人情報を入力させる            |
| 広告メール   | 製品の宣伝,出会い系サイト        |
|         | の案内                  |
| デマメール   | 株価操作等の偽のニュース         |
|         | 速報                   |

表1 迷惑メールの種類

#### 2.メールの配送のしくみ

 メール配送は,信頼性のある TCP プロトコル の 25 ポートを使用し、メールサーバとユーザー

間,あるいはメールサーバ間において図 1 のよう なテキストベースのメール通信を行う.理想的な メールサーバとして,メール受信側は,DNS の MX に従いメールを受信する.一方,メール送信 側は,メールアドレスのドメイン部が DNS の正 引きと逆引きに登録されていることが望まれる. メール送信時の流れは以下の通りである.

- ① 送信側から受信側に接続開始を促す.
- ② 受信側からサーバのホスト名が送信側に送 られる.
- ③ 送信側は,「HELO」コマンドにより送信側ド メイン名を送信する.(HELO コマンドで存 在しないドメイン名を使用するとエラーメ ールとなる.)
- ④ 受信側は,送信側のホスト名と IP アドレス を検索し、送信側に送る.
- ⑤ 送信側は,「MAIL From:」コマンドにより送 信者のメールアドレスを受信側に送信する.
- ⑥ 受信側は,送信側に ok を送る.
- ⑦ 送信側は,「RCPT To:」コマンドにより送信 先のメールアドレスを受信側に送信する.
- ⑧ 受信側は,送信側に ok を送る.
- ⑨ 送信側は,「DATA」コマンドを送ることによ りよりメール本文を送信することを受信側 に伝える.
- ⑩ 受信側は,送信側に go ahead を送る.
- ⑪ 「Subject:」コマンドにより件名,メール本文 を入力し,最後に「.」(ピリオド)で終了す

るとメール本文が受信側に送信される.

- ⑫ 受信側は,送信側に ok とメッセージ ID を送 る.
- ⑬ 送信側が「quit」コマンドを受信側に送信し 接続を終了する.

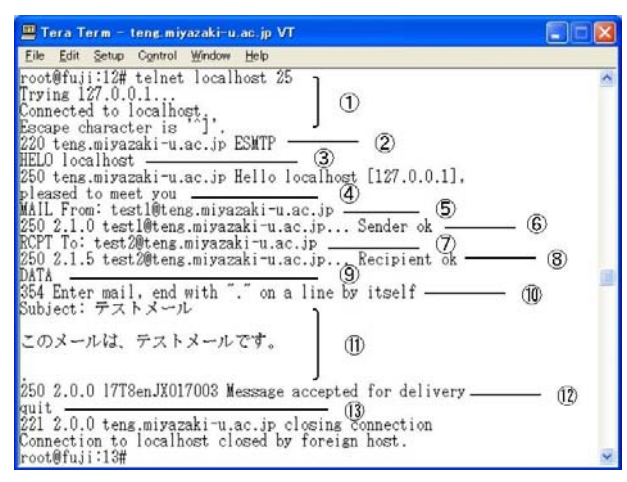

図1 Telnet でメールを送信する様子

## 3. 迷惑メール対策の概要

 迷惑メール対策用のメールサーバを新たに構 築し、図2のように設置する. そして、迷惑メー ル対策用メールサーバに対し,3 つの迷惑メール 対策 (S25R, Greylist, ブラックリスト)を導入 する.また,ユーザーがメールチェックを行う受 信側メールサーバでは, IP アドレス制限により メールを直接インターネット上から受信できな くし,インターネット上からの届くメールは,す べて迷惑メール対策用メールサーバを経由させ て受信するようにする.

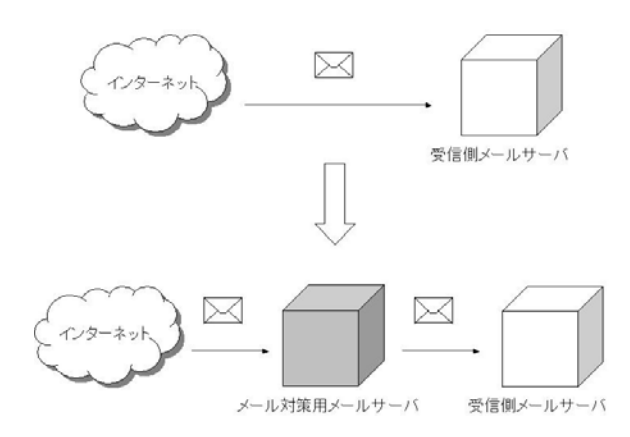

図2 迷惑メール対策メールサーバ導入位置

#### 4.導入した迷惑メール対策について

メールサーバでは, S25R, Greylist, ブラック リスト, IP アドレス制限の 4 つの手法を用いて 迷惑メール対策を行う.これらの手法について以 下に説明する.

#### S25R (Selective SMTP Rejection)

S25R は,インターネット上からメールを受け 取る際,送信元のメールサーバの IP アドレスか らホスト名を逆引きし, DNS の正引きと逆引き が一致したもの及びホワイトリストに登録した ものを受信する.

#### Greylist

Greylist は、メールを受け取る際、初めてアク セスしてきた送信元のメールサーバに一時的エ ラーコードを返し,メールの再度送信を促す.一 定時間後,送信元メールサーバからメールが再送 信された場合及びホワイトリストに登録されて いる場合は受信する.

迷惑メール送信業者のメールサーバからのメ ールは,大量のメールを短い時間で送信しようと するため再度送信を行わない.このような再送信 されないメールを受信しないようにする.

## ブラックリスト

 ブラックリストは,迷惑メール送信業者が利用 するメールサーバ,迷惑メールの中継を許す管理 の甘いサーバ,トロイの木馬やウイルス等に感染 したゾンビ PC 等の迷惑メール送信元の IP アド レスを列記したものである.

メールサーバ運用管理者の中には,このブラッ クリストの提供者(例·DSBL, spamcop, CBL) と契約を結んで最新版のリストの供給を受け,迷 惑メール遮断に役立てているところもある.これ らのブラックリストは,リアルタイムに更新され る事から RBL(Realtime Blackhole List)と呼ばれ ている.

## IP アドレス制限

通常, メールは, DNS の MX 情報を元にメー ルサーバに届けられるが,迷惑メール送信業者の 中には, あらかじめメール送信ポート TCP25 を 探し出し,DNS の MX を無視して送りつけてく るものがある.このようなメールは,新たに迷惑 メール対策用のメールサーバを経由してこない ため,迷惑メールを受信してしまう.このような 迷惑メールに対処するため既存のメールサーバ には,迷惑メール対策用のメールサーバからのみ 許可するようにする.

## 5. 迷惑メール対策用サーバについて

#### 5-1.構成

迷惑メール対策用のサーバ OS には、現役引退 した古いPCを再利用したためFreeBSD-4.10を採 用し,迷惑メール対策ソフトウェアとして, S25R+Greylist (Greylist に S25R を組み込んだも の)と表 2 にある 4 つのブラックリストを利用す ることにした.メールサーバには,表 3 に示した qmail を用いたメールサーバ構成にした.

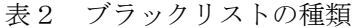

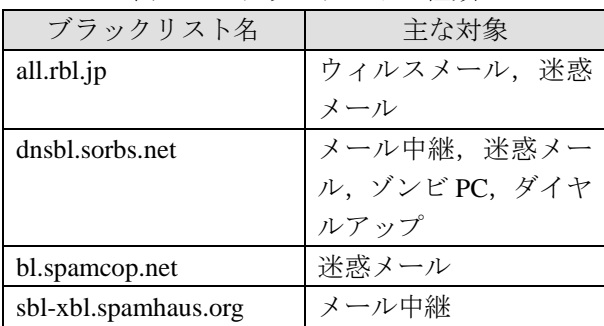

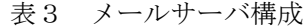

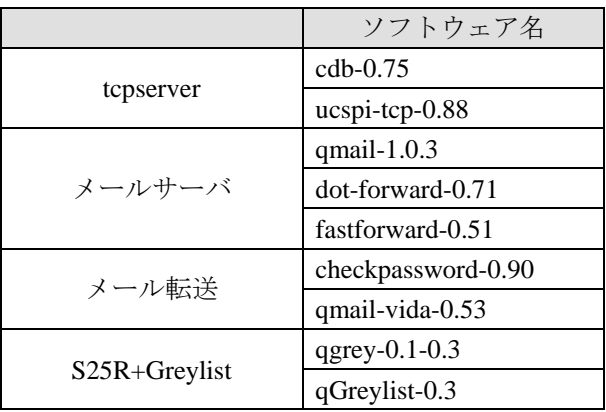

## S25R と Greylist の欠点とその対応

S25R と Greylist にはそれぞれ問題点がある. S25R は,メールサーバをホスティングサービス (レンタルサーバ)で利用している場合,送信元 の IP アドレスとドメインを管理しているサーバ は必ずしも一致しない.この様なメールサーバは, 一つ一つホワイトリストにメールサーバを登録 しないとメールが受信されない. また, Greylist は,すべてのメールサーバに対して,一時的エラ ーコードを返すため,理想的なメールサーバから のメールもすぐには届かなくなる.

これら 2 つの問題点を解消するために S25R と Greylist を併用することにした.S25R+Greylist を 用いることで,理想的なメールサーバからのメー ルは, S25R により遅延なく受信し, 送信元メー ルサーバの逆引きホスト名がドメイン名と一致 しないもの(迷惑メールと疑われるもの)は, Greylist で対応する. ホスティングサービス(送 信サーバ名とメールアドレスが異なる)を利用し ているメールサーバからのメールは,再度メール が送信されてくるので問題なく受信する.

## メールサーバ内でのメール処理

迷惑メール対策メールサーバ内でのメール処 理を図 3 に示す.

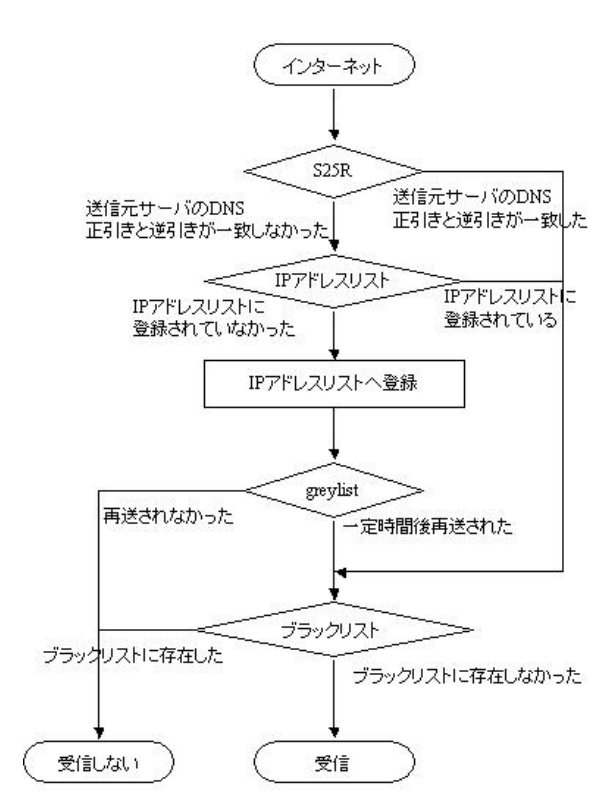

図3 サーバ内でのメール処理の流れ

インターネット上から来たメールが受信され るには,S25R+Greylist とブラックリストの 2 つ の迷惑メール対策フィルタを通過しなければな らないように構成されている.

インターネット上からのメールは, S25R で送 信元 IP アドレスとメールアドレスのドメイン名 が一致しているか確認される.一致すれば,ブラ ックリストに登録されてないか確認し,登録され ていなければ,受信を許可する.S25R において, 送信元とメールアドレスのドメインが一致しな いものは,Greylist により対応する.Greylist の IP アドレスリストに登録されていた場合,ブラック リストに登録されていなければ受信許可される が,Greylist に初めてアクセスしてきた IP アドレ

スは, IP アドレスリストに追加され、送信元メ ールサーバに再度メール送信を促す.一定時間後, メールが再送されればブラックリストに登録さ れてないかを確認し,ブラックリストになければ, 受信を許可される.Greylist において再送されな かった場合は,IP アドレスリストから送信元 IP アドレスを削除する.ブラックリストに登録され ていた場合は,メールを受信しない.

## 5-2. 設定

 迷惑メール対策メールサーバを構築する際の 主な設定例の一部を以下に示す.

## S25R+Greylist 設定例

/var/qmail/bin/greylist ファイル内で主に設定す る部分を以下に示す.

メール再送を促す時間(秒)

my  $\text{Sgrevtime} = 25 * 60$ ;

メール再送受付時間(秒)

my \$maxageonce =  $45 * 60$ ;

受信許可後の IP アドレス保存時間(秒)

my  $\text{3} \text{maxagegood} = 20 \times 24 \times 60 \times 60;$ 

期限切れ IP アドレスの削除間隔(秒)

my \$cleanupinterval =  $15 * 60$ ;

ネットマスクの設定(クラス)

my  $$Grevlist classes = 0;$ 

## 受信許可したメールの転送設定例

/var/qmail/control ディレクトリ内にある rcpthosts ファイルに転送したいドメイン名を追 加し,同ディレクトリ内にある smtproutes ファイ ルに以下の内容で作成する.

[転送するドメイン名]:[転送先ホスト名または, IP アドレス]

## メールサーバ起動スクリプト設定例

S25R+Greylist とブラックリストを利用するよ うに組み込んだ qmailの起動スクリプトの一部を 以下に示す.

\$tcpserver -c 10 -vhR -l mail -x /var/qmail/tcp.smtp. cdb -u \$qmailuid -g \$nofilesgid 0 smtp /var/qmail/ bin/greylist rblsmtpd -r all.rbl.jp -r dnsbl.sorbs.net -r bl.spamcop.net –r sbl-xbl.spamhaus.org -b -c /var/ qmail/bin/qmail-smtpd 2>&1 | /var/qmail/bin/ splogger rblsmtpd 2 &

## 6.迷惑メール対策の実績

 表 4 は,学内のあるサブドメインのメールサー バに迷惑メール対策メールサーバを設置した結 果である.

メールサーバに届くメール総数のうち迷惑メ ールが 70%にも達することがわかる.拒否された メールのうち73%のメールがS25R+Greylist によ り拒否され,25%のメールがブラックリストによ り拒否していることがわかる. また, DNS サー バの MX を無視したメールも 2.3%の若干ではあ るが拒否されている.

表4 メールサーバログの解析

|                        | メール総数         | 139036 |
|------------------------|---------------|--------|
| 受信許可メール                |               | 42335  |
| 拒否メールの総数               |               | 96651  |
| 内                      | S25R+Greylist | 70929  |
|                        | ブラックリスト       | 23440  |
| 訳                      | IPアドレス制限      | 2245   |
| — —<br>$\sim$ 0.7<br>. |               |        |

※ログ解析期間 2006 年 12 月~2007 年 8 月

### 7.まとめ

 迷惑メール対策メールサーバを導入した結果, 迷惑メールについての問い合わせがなくなった ため,ユーザーには,ほとんど迷惑メールが届い ていないと思われる.

S25R+Greylist 導入前は,メールの件名や本文, 添付ファイルの拡張子から迷惑メールやウイル スメールを拒否するテキストフィルタを利用し ていたので,定期的にフィルタの更新をする必要 があったが,S25R+Greylist 導入後は,メールデ ータを受信する前に送信元 IP アドレスでメール を受信するか破棄するかを判断するため,ネット ワークトラフィックにも負担をかけずに済み,テ キストフィルタより確実に迷惑メールを排除で きるようになった.

迷惑メール対策メールサーバ導入したことに より,メールを利用するユーザー側は,以前のよ うに毎回のメールチェック時に迷惑メールを削 除する必要がなくなった. また、メールから不正 プログラムを取り込み PC がトラブルを生じるこ とがなくなったことは,メールを利用するユーザ ー側に対しても十分なセキュリティ対策を講じ ることができたと思う.